## eVidyalaya Half Yearly Report

Department of School & Mass Education, Govt. of Odisha

OKCI

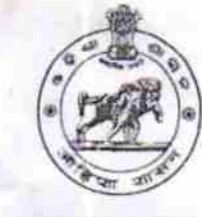

 $1431$ 

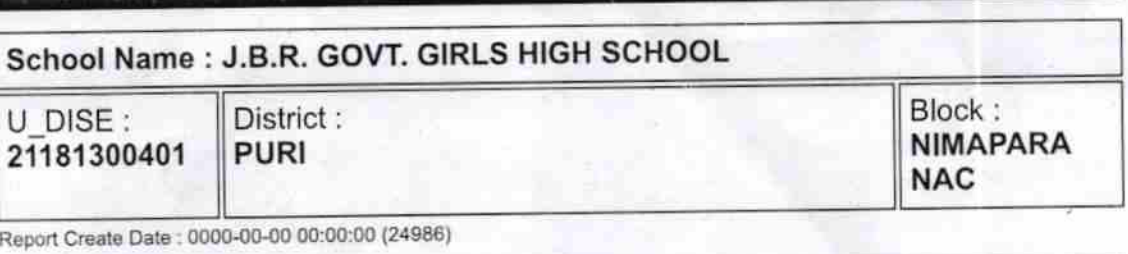

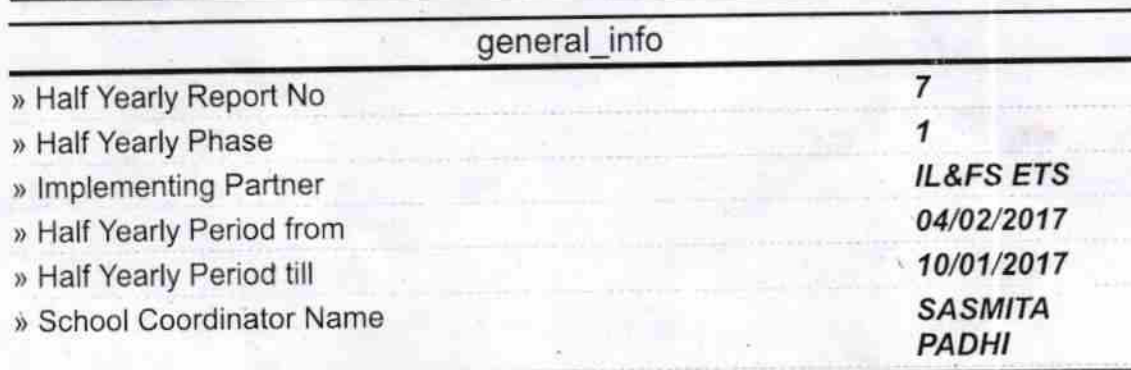

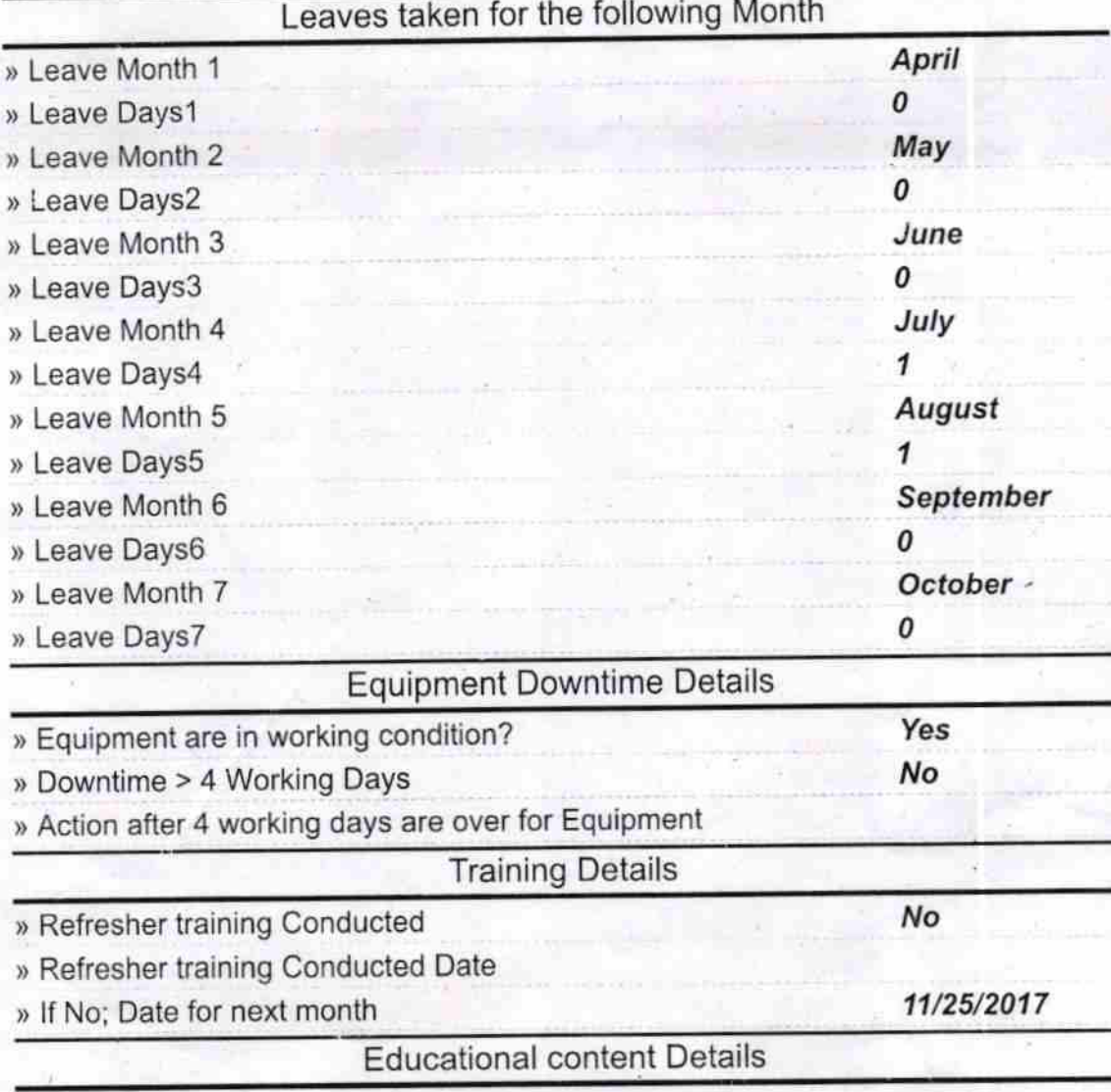

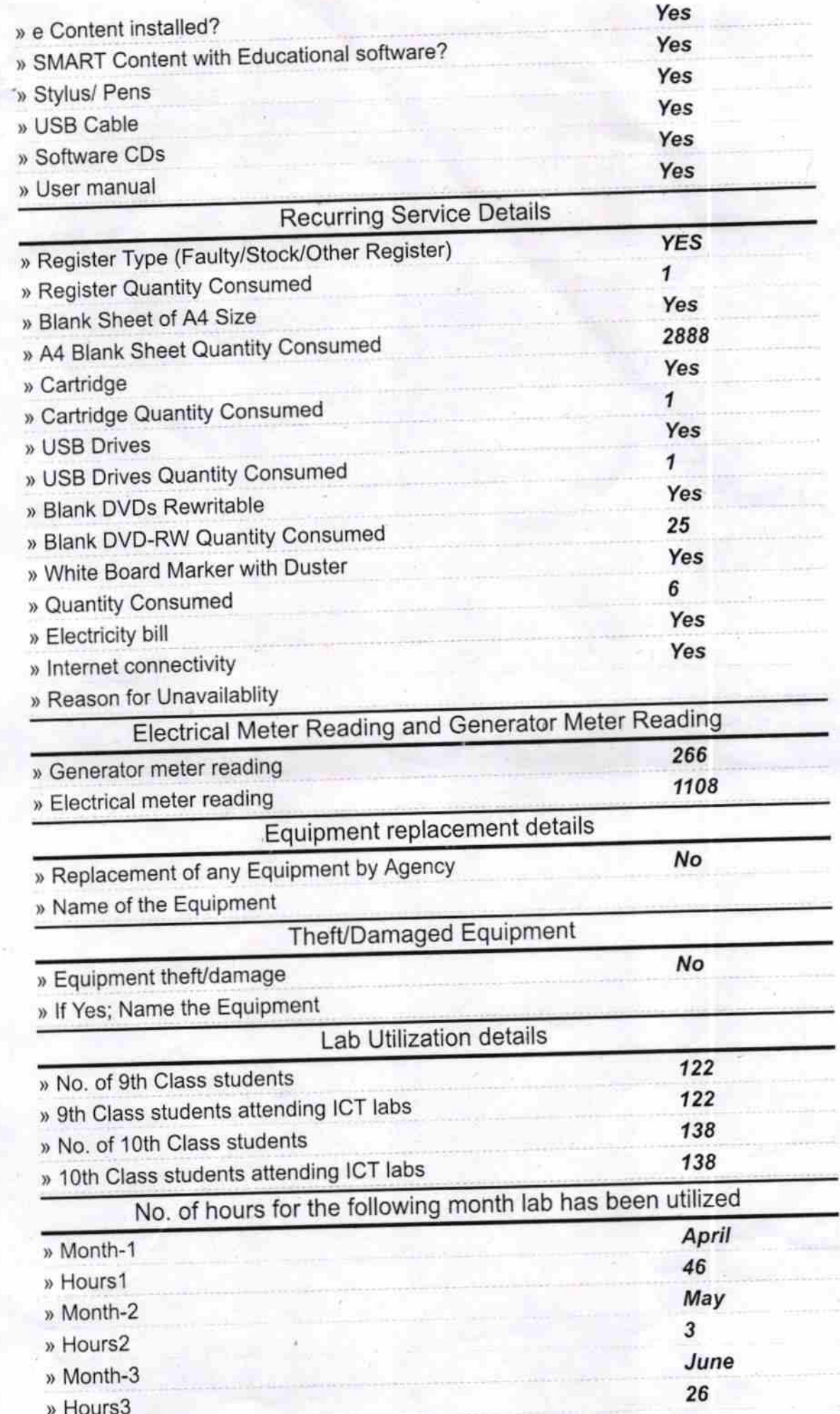

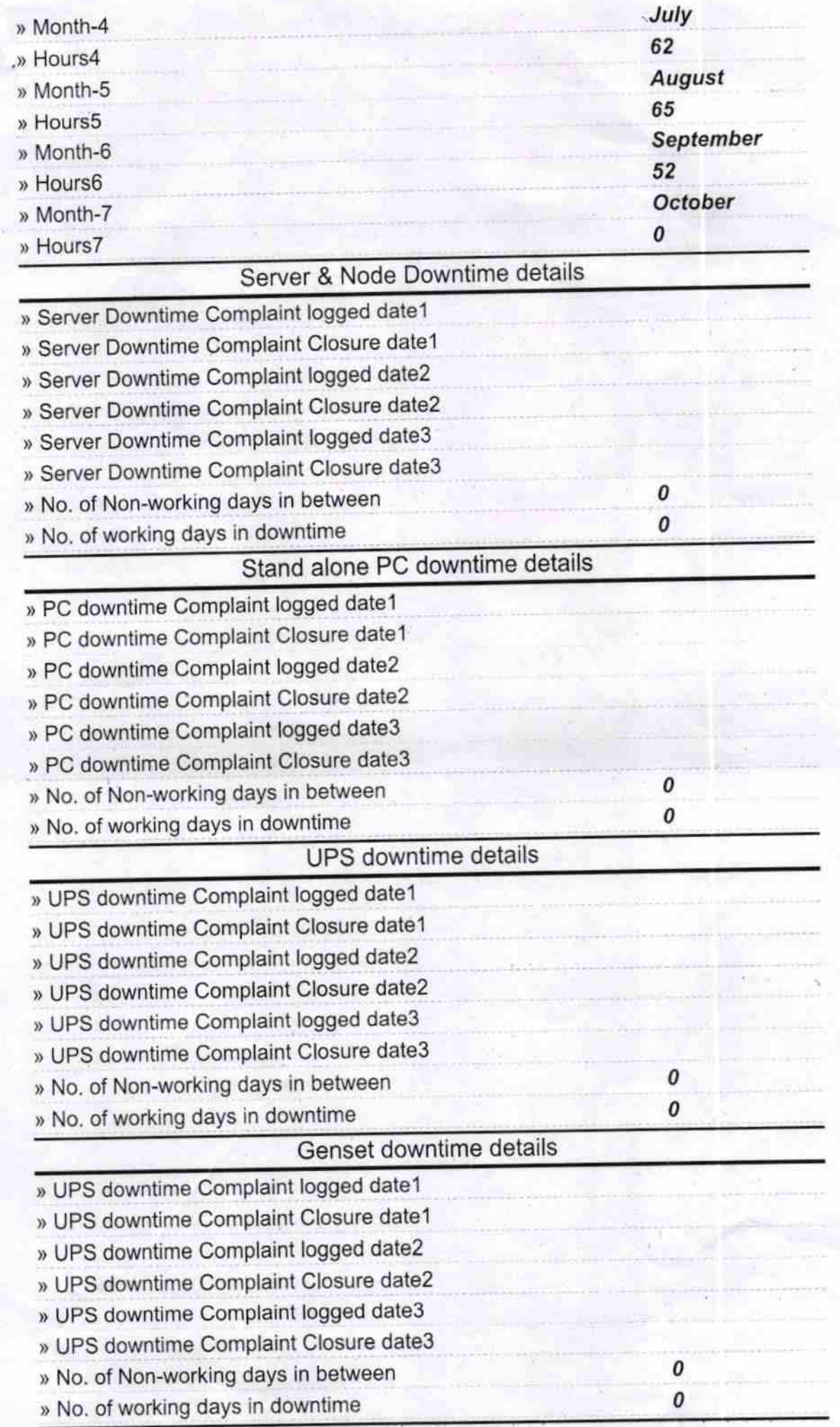

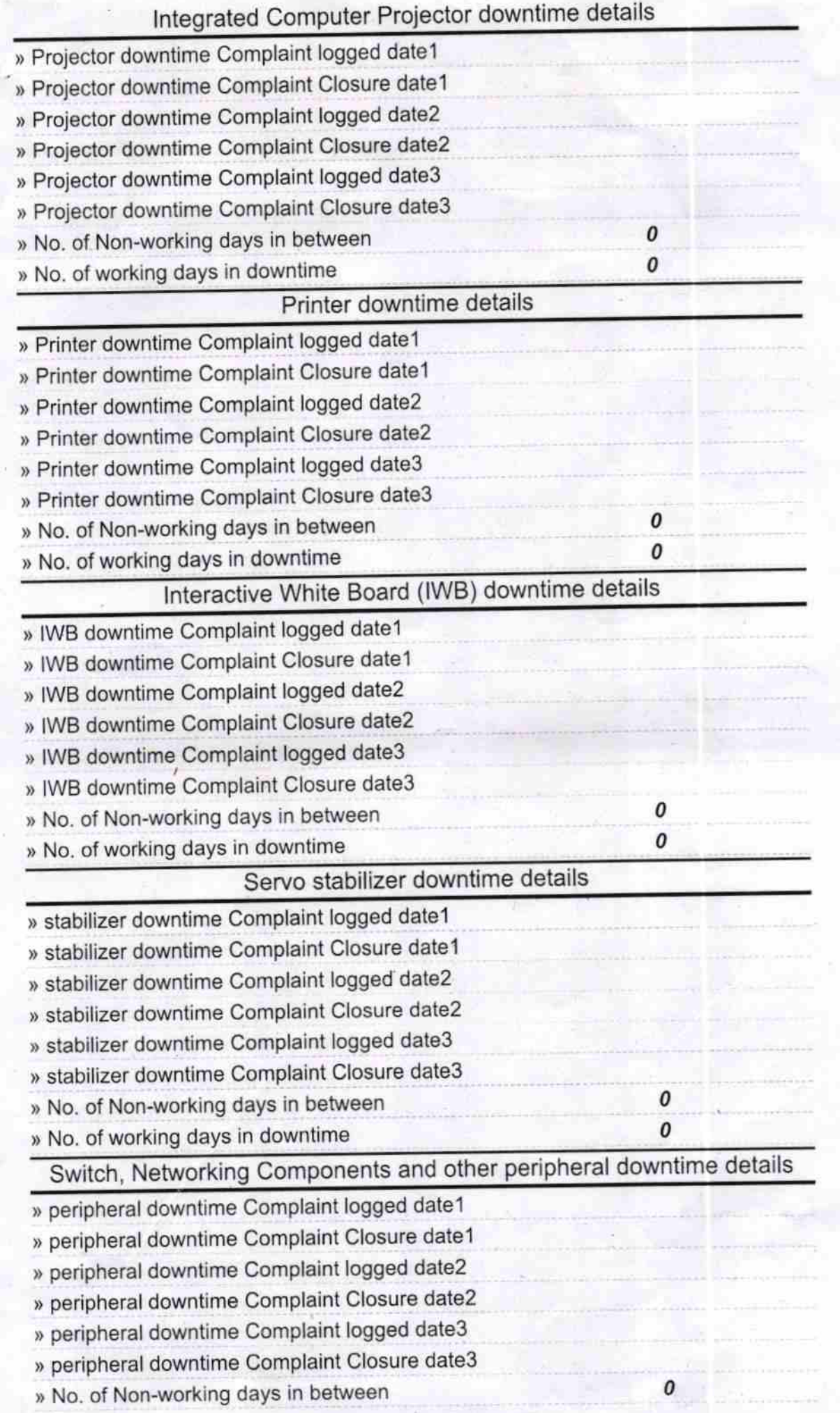

» No. of working days in downtime

**CALIFORNISTICS** Signature of Head Master/Mistress with Seal